# **What's New in Puppet Enterprise®2019**

# **Puppet Enterprise 2019 is a powerful automation solution that helps customers accelerate their time to automation for complex and heterogeneous environments — starting on day one.**

Combining a remote, agentless offering with a robust ongoing agent-based solution, customers now have the advantage of automating anything, anywhere and at anytime and can extend changes across their infrastructure at scale. Puppet Enterprise 2019 also includes new and widely requested enhancements like, flexible job scheduling, stepped up functionality for end-to-end encryption for secrets management, and first-class support for the certificate authority (CA) of your choice.

#### **Automation without the prerequisites**

Puppet Enterprise 2019 now offers support for additional transports such as ssh and WinRM, giving users the ability to install and configure your infrastructure from anywhere. With an agentless offering, customers now have the ability to automate their expanded infrastructure, quickly and easily. With the flexibility to run tasks on nodes over ssh and WinRM, customers can eliminate the steps to install an agent or configure a server and still take advantage of automating anything, anywhere at scale.

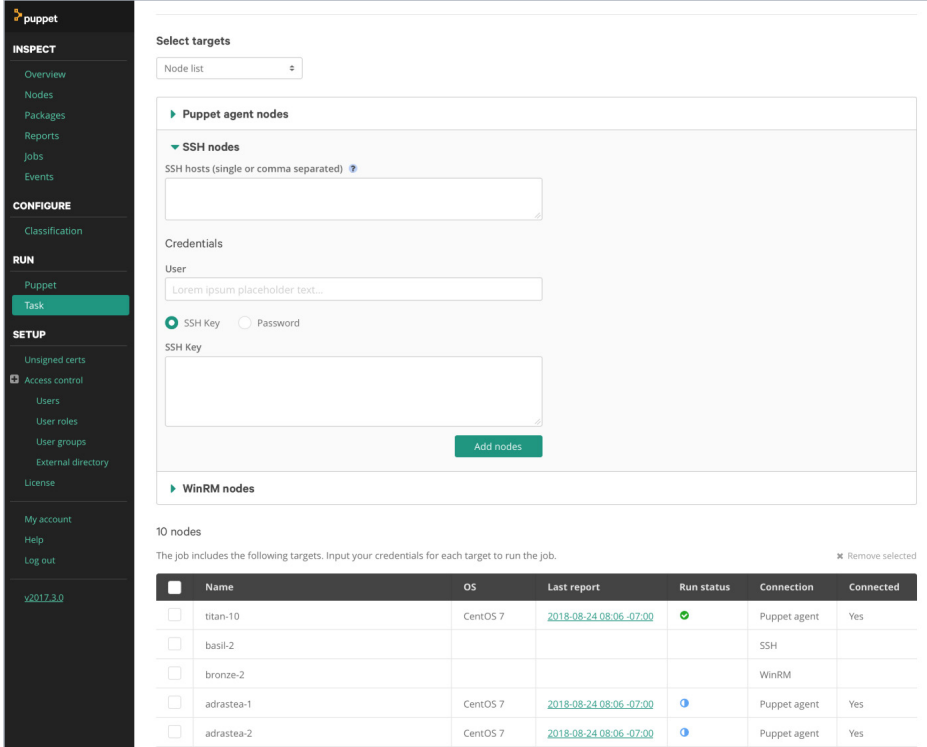

# **Flexible Job Scheduling**

Schedule a job during off hours or even during maintenance windows. With Puppet Enterprise 2019, flexible job scheduling improves workflows and eliminates running tasks in the middle of the night. Customers can also easily view and delete scheduled jobs.

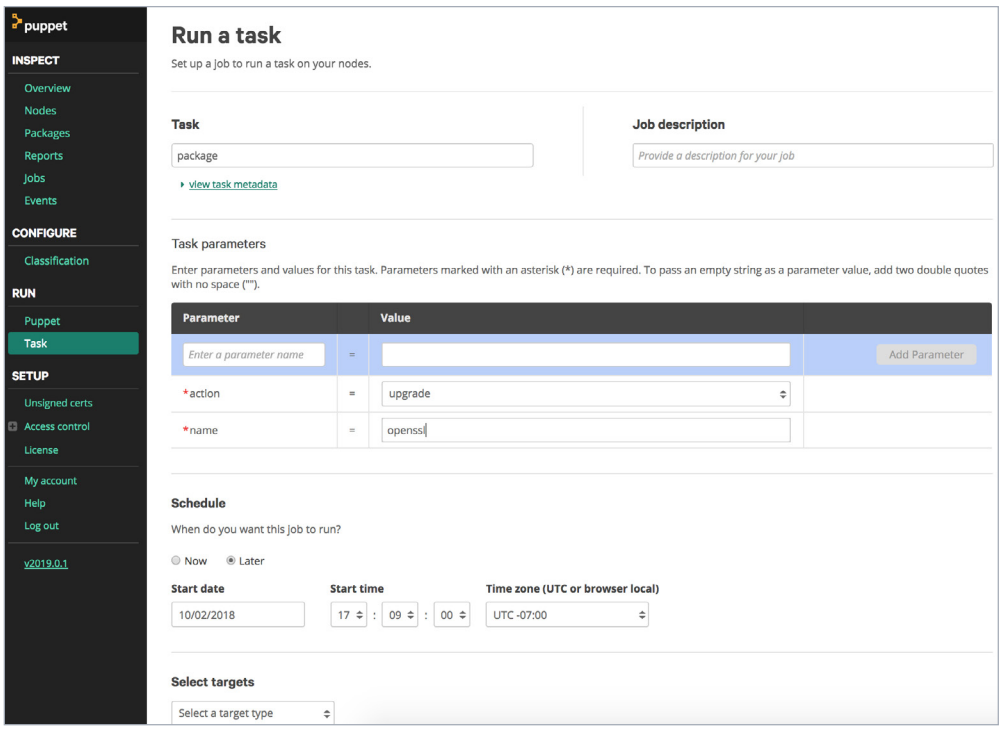

## **End-to-end encryption of secret data**

DevOps practitioners can now fetch secret information during catalog application rather than compilation, and connect directly and securely from agents to key-value stores of choice. This enables rapidly changing or highly sensitive configuration data to never leave the node it pertains to and offers tighter integration with customers' security and compliance tools.

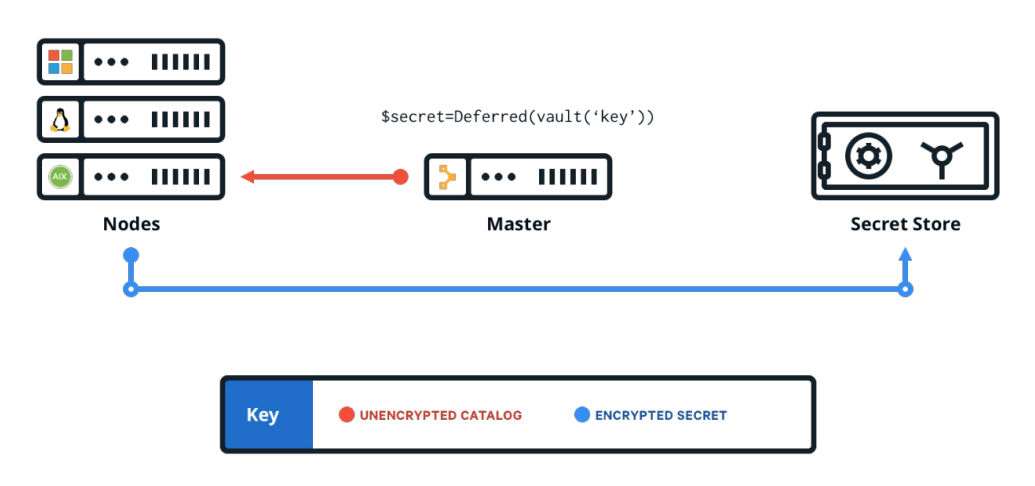

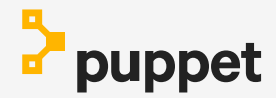

### **Improved certificate handling**

Puppet Enterprise 2019 now makes it easier for customers with strict security protocols to use Puppet. Customers can now use their own CA certificates knowing that Puppet delivers first-class support, with or without an external root, with setup tooling. Additionally, customers who prefer to use their own CA for auto-scaling policies can take advantage of Puppet's improved certificate handling.

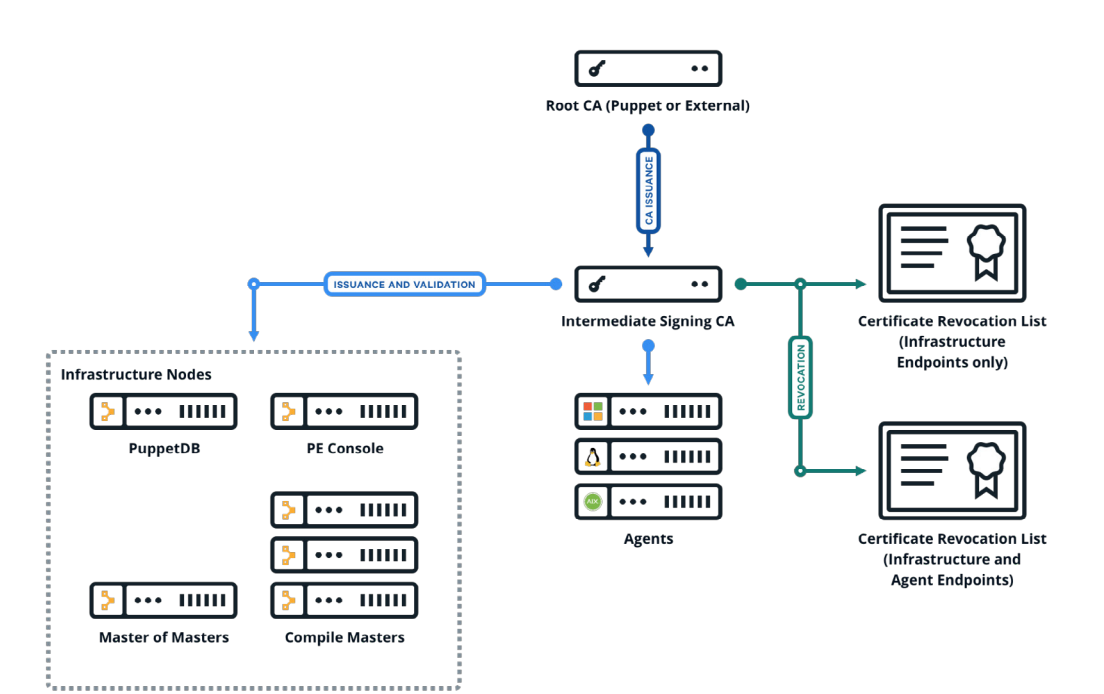

#### **Updated Resource API**

Some resource types are too complex to define with just Puppet code and need to be expressed using Puppet types and providers. The updated Resource API makes it easier for the Puppet community, customers, and partners to build Puppet modules. Additionally, Puppet users can utilize the updated Resource API to create modules that automate resources in more of an agentless manner.

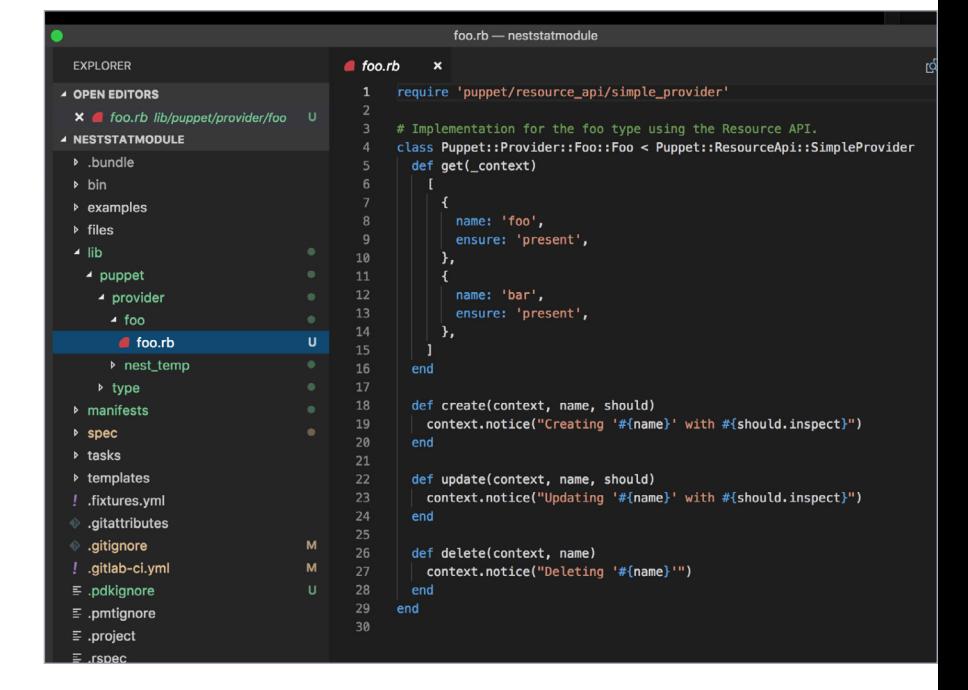

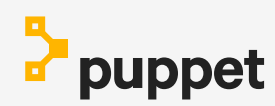

#### **New training course**

**[Getting Started with Puppet](https://learn.puppet.com/instructor-led-training/getting-started-with-puppet)** was designed specifically for users new to managing their infrastructure with Puppet products. It's a three-day course with a guided, hands-on approach that helps teams bring their IT environment under control with Puppet's portfolio including Puppet Enterprise, Puppet Discovery, Tasks, Bolt, Puppet Development Kit and the Puppet Forge.

### **Download or upgrade Puppet Enterprise today:**

- **[Get trial](https://puppet.com/download-puppet-enterprise)**
- **[Try it in the cloud](https://aws.amazon.com/opsworks/puppetenterprise/)**
- **[Try the Learning VM](https://puppet.com/download-learning-vm)**
- **[Documentation](https://puppet.com/docs/pe/latest)**
- **[Get the PDK](https://puppet.com/download-puppet-development-kit)**

#### **Learn More:**

- **[Puppet Enterprise](https://www.puppet.com/products/puppet-enterprise)**
- **[Puppet Bolt](https://puppet.com/products/puppet-bolt)**
- **[Download Puppet Enterprise](https://puppet.com/download-puppet-enterprise)**
- **[AWS OpsWorks for Puppet Enterprise](https://aws.amazon.com/opsworks/puppetenterprise/)**

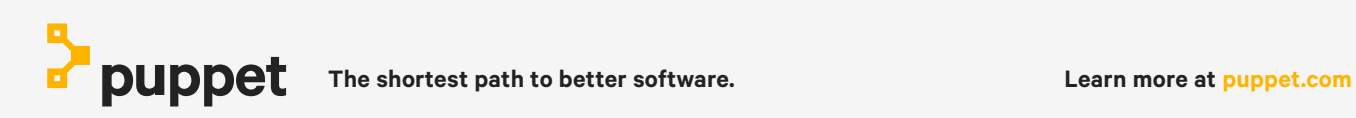